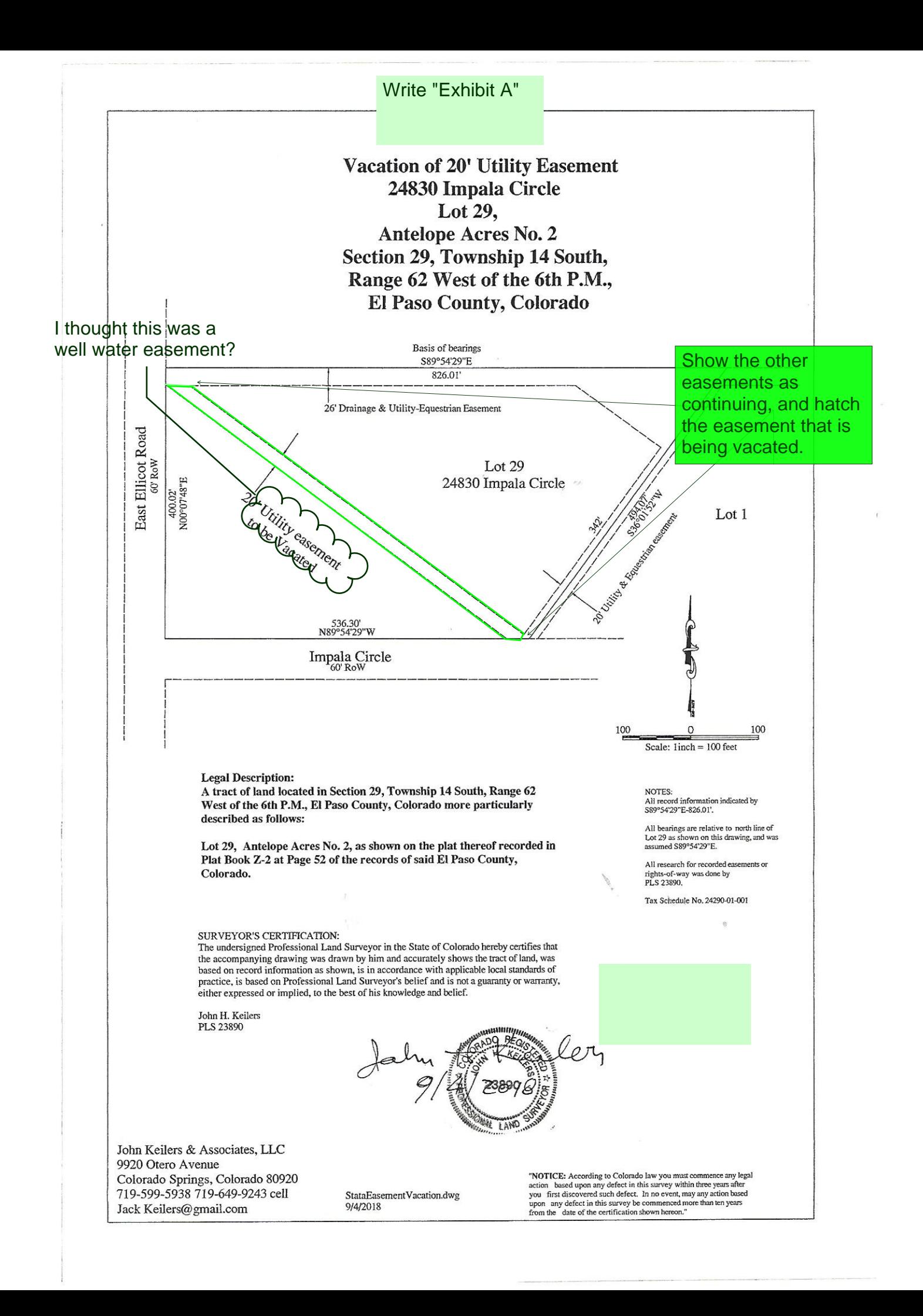

## Markup Summary

dsdkendall (7)

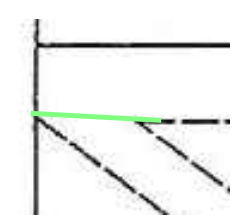

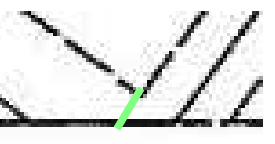

**Subject:** Arrow **Page Label:** 1 **Lock:** Unlocked **Author:** dsdkendall **Date:** 9/28/2018 4:19:40 PM **Color:** 

-------------------------------------

**Subject:** Arrow **Page Label:** 1 **Lock:** Unlocked **Author:** dsdkendall **Date:** 9/28/2018 4:19:54 PM **Color:** 

**Date:** 9/28/2018 4:22:01 PM

**Subject:** Text Box **Page Label:** 1 **Lock:** Unlocked **Author:** dsdkendall

**Subject:** Callout **Page Label:** 1 **Lock:** Unlocked **Author:** dsdkendall

**Color:** 

**Color:** 

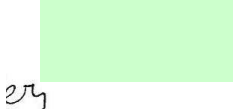

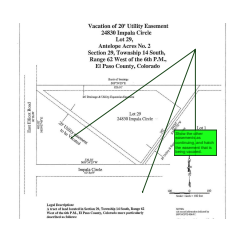

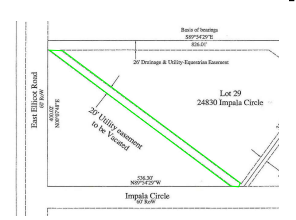

**Subject:** Polygon **Page Label:** 1 **Lock:** Unlocked **Author:** dsdkendall **Date:** 9/28/2018 4:25:40 PM **Color:** 

**Subject:** Text Box **Page Label:** 1 **Lock:** Unlocked **Author:** dsdkendall

**Color:** 

**Date:** 9/28/2018 4:23:20 PM

[Write "Exhibit A"](#page-0-0)

Vacation of 20' Utility Ease 24830 Imnala Circle

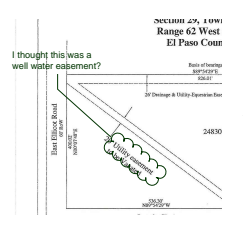

**Subject:** Cloud+ **Page Label:** 1 **Lock:** Unlocked **Author:** dsdkendall **Date:** 9/28/2018 4:27:59 PM **Color:** 

**Date:** 9/28/2018 4:27:03 PM

Show the other easements as continuing, and hatch the easement that is being vacated.

Write "Exhibit A"

I thought this was a well water easement?